## Catálogo de Vistas

**Verde**: Terminada **Amarillo**: Falta por terminar **Rojo**: Presenta errores **Lila**:Rehacer **Normal**: Sin Hacer

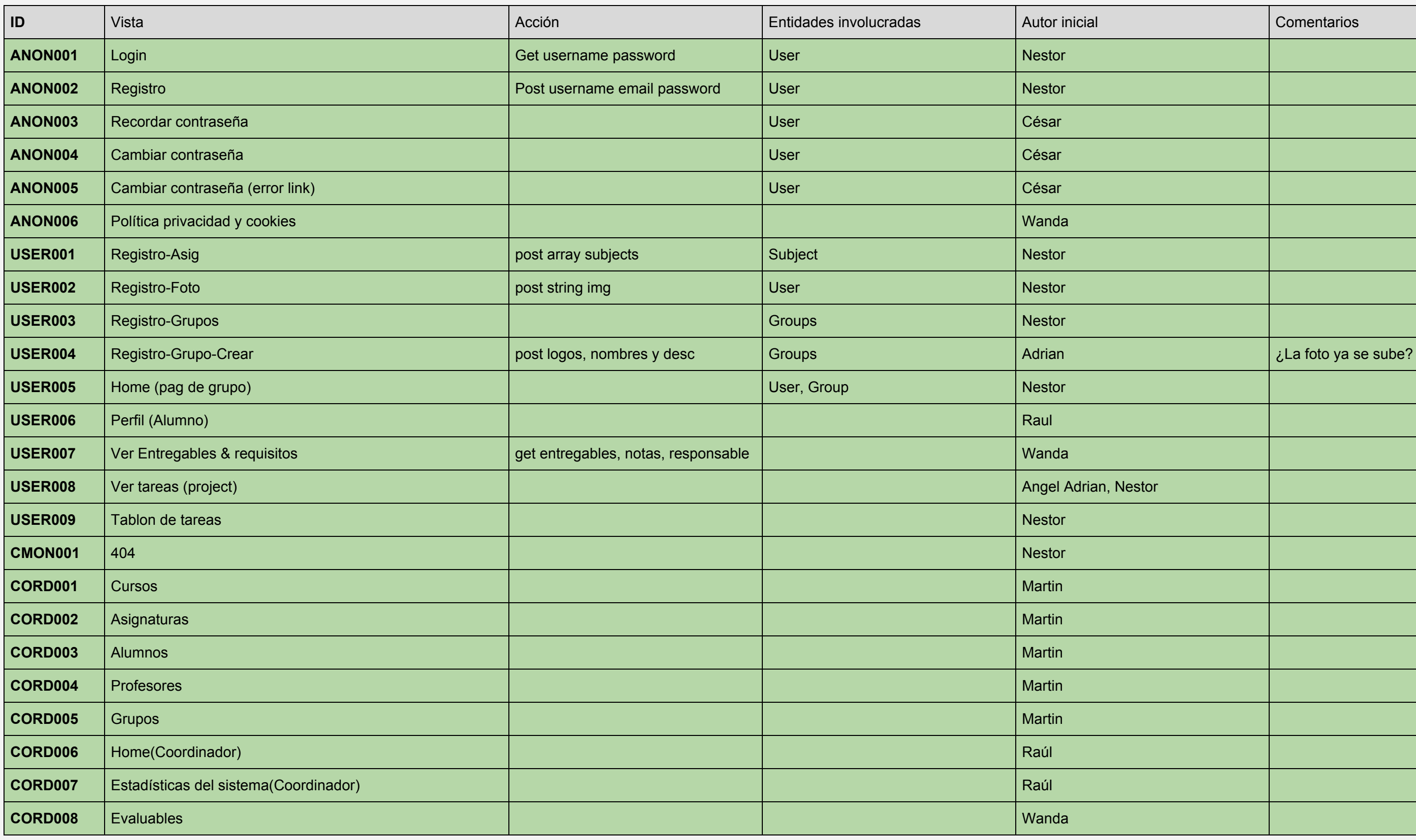

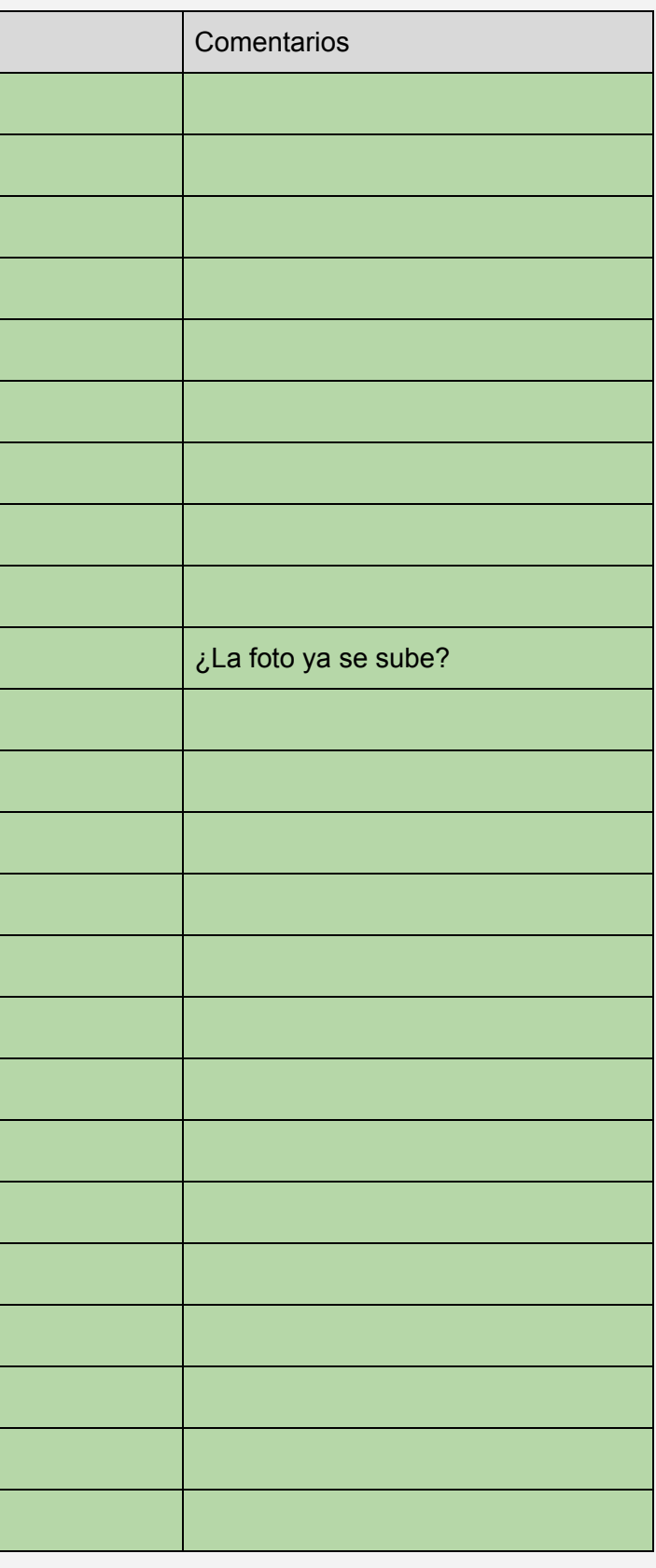

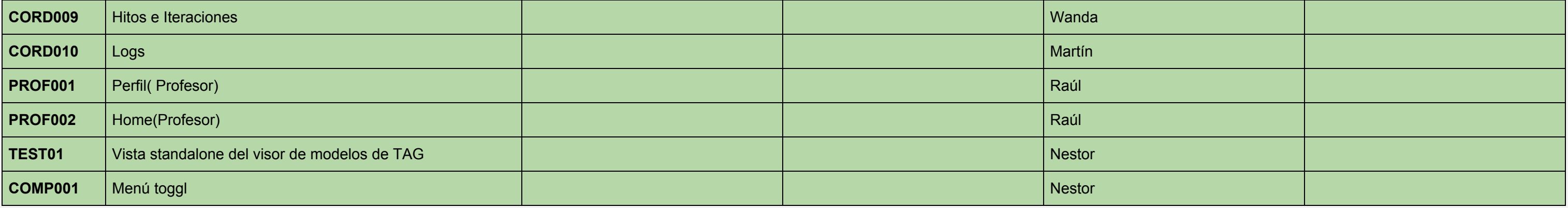